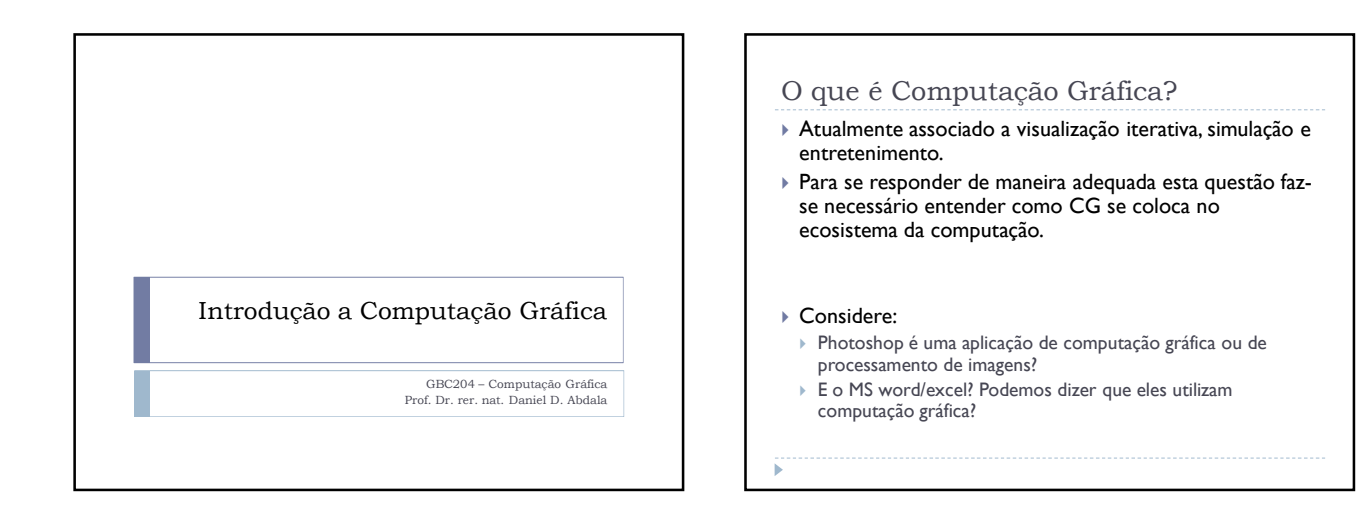

#### O que é Computação Gráfica?

- De maneira resumida, computação gráfica trata da apresentação de informação computacional sob a forma gráfica.
- Formalmente: *"Sub-área da Ciência da Computação que consiste me métodos e técnicas usa-das para criar, armazenar e manipular modelos de objetos e suas imagens via computador"*.
- Computação gráfica é possivelmente o parcela de software que mais demanda do hardware de um sistema computacional.
	- Suporte em hardware e software dedicado.
	- GPUs, Placas gráficas, Entradas especiais no SO, e suporte da placa mãe.

## O que é Computação Gráfica?

 Atualmente, computação gráfica é fortemente associada a computação gráfica tridimensional com foco no fotorealismo;

## Áreas Correlatas

- Computação gráfica se correlaciona com diversas outras áreas da computação e matemática. São elas:
	- Matemática aplicada
	- Geometria computacional
	- Topologia computacional
	- Visão computacional
	- Processamento de imagens
	- Visualização de informação
	- Visualização científica
	- Álgebra linear
	- Arquitetura e organização de computadores

Relação entre PDI, CG e Visualização Processamento de Imagens Computação Informação **De Computação de la propriat**  Outras áreas da computação no entanto lidam com informação sob a forma gráfica. São elas, resumidamente: ▶ Processamento Digital de Imagens; ▶ Computação Gráfica; Visualização de Dados; ▶ Geometria Computacional.

#### Breve Histórico

- Antes de 1950 experimentos em saída gráfica feitos em impressoras;
- 1950 Projeto sage, ligação de um computador a um visualizador de radar (tubo de raios catódicos);
- 1959 Surge o termo "Computer Graphics" cunhado por Verne L. Hudson, Projeto da Boeing;
- ▶ 1962 MIT projeto TX2
- 1970 Surgem os primeiros monitores à varredura;
- Entre 1970 e meados de 1980 Computadores da IBM e da DEC (computadores e minicomputadores respectivamente) disponibilizavam gradualmente mais e mais acesso a monitores gráficos
- Com a introdução do computador pessoal, a utilização de televisores e monitores se tornou lugar comum.

#### Hardware para CG

- A apresentação de informação sob a forma gráfica impõe requisições pesadas ao hardware do sistema computacional;
- Ao longo da evolução dos sistemas computacionais tal suporte em hardware mudou consideravelmente. Atualmente sistemas computacionais (sejam eles computadores pessoais tal como o PC ou smartphones) contam com processadores gráficos e memória de vídeo como recursos mínimos. No entanto nem sempre foi assim.
- Em um sistema computacional típico, minimanente estão disponíveis:
- Barramento dedicado entre processador e memória gráfica; Processador gráfico;
- Dispositivo gráfico de saída (monitor, tela lcd, etc);
- Um ou mais dispositivos de entrada de informação para iteragir com o sistema gráfico (tal como mouse, touch pad, touch screen, etc)

#### Dispositivos de Saída

- Forma primária para apresentação da informação gráfica;
- Evoluiram drasticamente ao longo dos últimos 50 anos;
- impressoras;
- Monitores da varredura;
- ▶ Monitores LCD/ LED:
- Etc.
- Ao longo da história dois modelos de apresentação gráfica estiveram em voga. São eles:
	- ▶ Modelo Vetorial;
	- ▶ Modelo Raster.
- 

#### Architetura de Visualização Vetorial

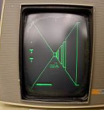

Imlac PDS-1

Dispositivo

- Derivada originalmente dos monitores de radares;
- O tubo de raios catódicos ativa os depósitos de fósforo apenas nas posições definidas por uma primitiva vetorial. Por exemplo para se desenham uma linha dois pontos são especificados. O tubo de raios catódicos é então movimentado no caminho entre estes pontos excitando os depositos de fósforo.
- Otimo para primitivas gráficas, geometria, mas problemático no quesito fotorealismo.

### Arquitetura Raster

- O modelo raster ou de varredura demanda muito mais recursos de hardware que o modelo vetorial. Devido a tal fato ele foi lentamente aceito.
- No entanto hoje é o modelo de fato, disponível virtualmente em todos os dispositivos gráficos.
- Seu funcionamento é simples. Basicamente, cada elemento gráfico (pixel) do dispositivo de saída é mapeado em um banco de memória. Todos os valores de cor de cada pixel são atualizados a cada varredura. Monitores geralmente atualizam todos os pixels da tela a cada 1/60 segundos.

 $\triangleright$  Uma cena é geralmente descrita por meio de um modelo, que nada mais é que um conjunto de primitivas gráficas associadas a modificadores de cor/textura/sombreamento, etc. O modelo é gerado pelo sistema gráfico de ma ▶ No entanto ele deve ser apresentado em um sistema gráfico. Sendo assim,<br>as coordenadas do modelo devem ser convertidas para as coordenadas no<br>dispositivo, ou seja, display gráfico. Coordenadas do Mundo (Modelo) Coordenadas a Janela Coordenadas do Dispositivo

Coordenadas do Mundo vs da Janela vs do

 $\triangleright$  O problema de conversão de coordenadas é complicado ainda pela<br>possibilidade de que nem todo o modelo do mundo seja visualizado por<br>vez. Neste caso, apenas uma porção, ou janela, do modelo pode ser<br>selecionada, req

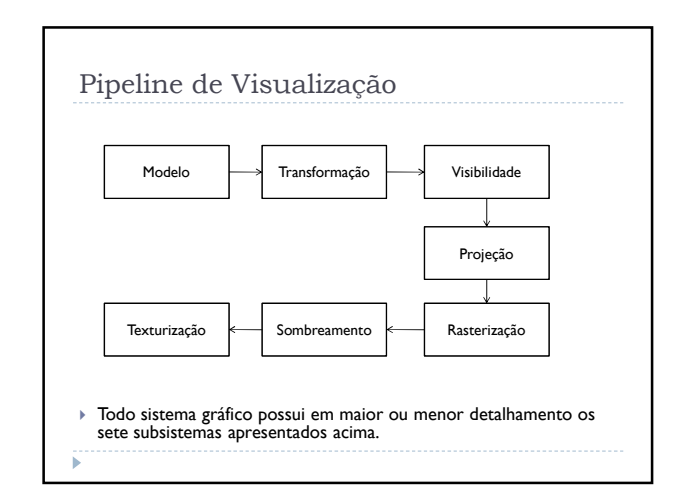

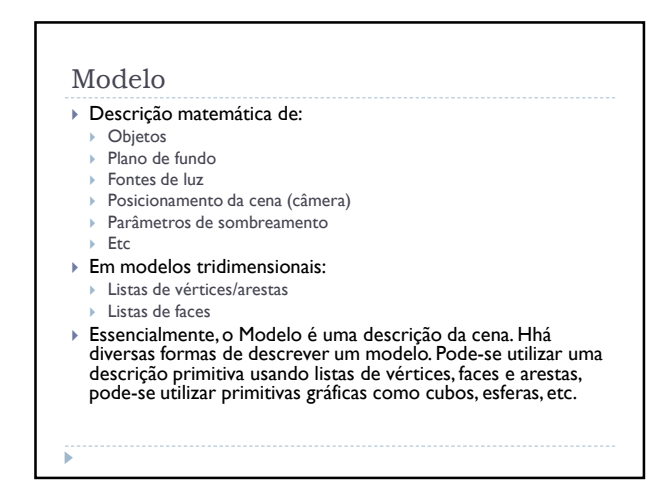

#### Transformação

- A construção de uma cena requer que os diversos objetos que a compõem sejam reposicionados, geralmente em relação ao ponto de visão (câmera). Tal reposicionamento é feito por meio de transformações geométricas:
	- Rígidas: translação, rotação e espelhamento
	- Afins: Zoom e alongamento (Sheer)
	- Projetivas
- Elásticas

Visibilidade

- Dependendo do posicionamento da câmera, pode ser que nem toda a cena seja visível. Consequentemente tais objetos localizados fora do campo de visão não precisam ser processados.
- Mesmo que um objeto esteja posicionado dentro da janela de visualização mas no entanto parcialmente ou totalmente ocluso por outro objeto, este deve ser considerado como quesito de visibilidade o que impacta o desempenho do pipeline gráfico.

#### Projeção

 Simula matematicamente o posicionamento da câmera (olhos) e a produção de uma projeção bidimensional da cena.

### Rasterização

 É a parte do pipeline gráfico responsável por transformar a descrição contínua do modelo matemático da cena em uma lista discreta de posições em tela. Geralmente, antialiasing também é tratado nesta etapa do pipeline gráfico.

#### Sombreamento

 (Shading) é a parte do pipeline gráfico responsável por simular o efeito da iluminação na cena.

#### Texturização

 Parte do pipeline gráfico responsável por descrever a superfície de objetos. Geralmente refere-se ao mapeamento dos pixels de uma imagem 2D (textura) para as faces do modelo 3D.

# Bibliografia [JAN2015] Janke, S. J. "Mathematical structures for computer graphics". 2015. John Wiley & Sons, Inc. ISBN: 978-1-118-71219-1. 411p. [FOL1994] Foley, J.D. *et al. "Computer graphics: principles and practice". Addison-Wesley. 1994.* **COMPUTER**<br>GRAPHICS [Hea1997] Hearn, D. & Baker, M. P. "Computer Graphics, C Version". 1997. Prentice Hall, 2ª Ed. ISBN: 978-0-13530-9247. 652p. yea.

#### Referências

- **When a Bit Became a Pixel: The History of Computer Graphics** https://www.youtube.com/watch?v=iw1o4ozvjEU&list=PLD3uaVhJdwqWW6u5E pzGqOfeppIPhlu2O&index=2&t=0s
- **Uma Breve História dos Gráficos**
- https://www.youtube.com/watch?v=QyjyWUrHsFc&index=3&t=0s&list=PLD3ua VhJdwqWW6u5EpzGqOfeppIPhIu2O
- **Learn OpenGL**
- https://learnopengl.com/ https://learnopengl.com/book/learnopengl\_book.pdf